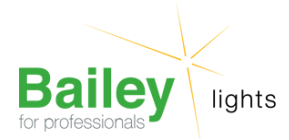

# **2D GR8-2Pin 28W 835 3500K** Numéro d'article FC282D2P835

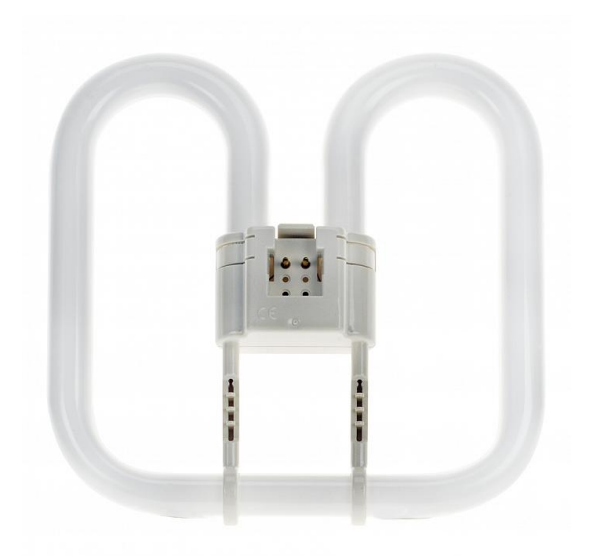

## **2D GR8-2Pin 28W 835 3500K**

Numéro d'article FC282D2P835

BEE 2D GR8 2-pin 28W 3500K Blanc 15x200mm Lampe fluorescente compacte à ballast séparé

Domaines d'application: Appliques et plafonniers à profil bas. Bâtiments publics, espaces d'accueil, bureaux, couloirs, etc. Commerces. Supermarchés et grands magasins. Hôtels, restaurants. Industrie.

#### **Attributs de Classification Générale**

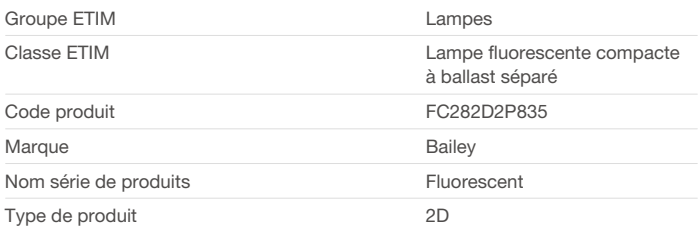

#### **Attributs de classification**

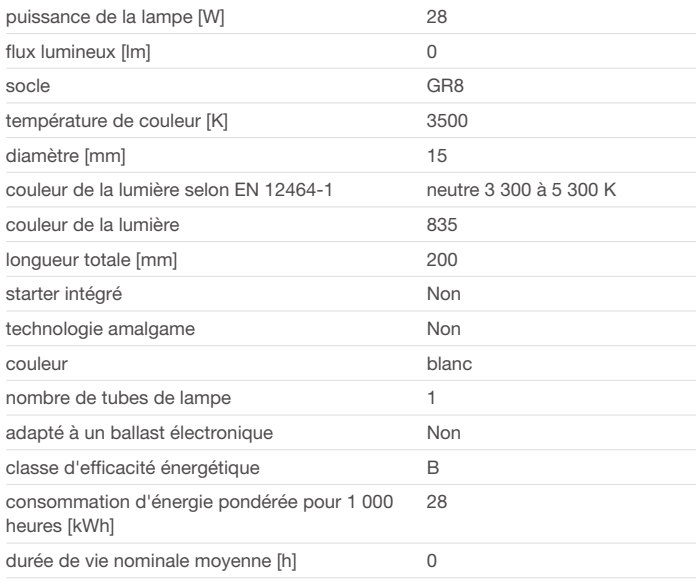

Bailey Electric & Electronics bv | Everdenberg 21 | 4902 TT Oosterhout | nl | +31 (0)162 52 24 46 | info@bailey.nl

Tous droits réservés. Nous nous réservons le droit de modifier la conception et spécifications techniques de nos produits sans préavis.

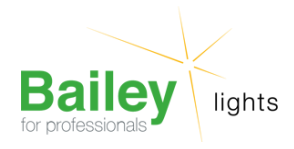

### **Produits similaires**

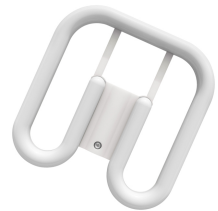

[146059](https://www.bailey.nl/fr/catalog/overig/overig/e-bailey-2023/q4/146059/articles/g+c+p+a+nr+view)

[50600222964](https://www.bailey.nl/fr/catalog/conventionnel/lampes-fluorescents/cfl-ni/2d-gr8/50600222964/articles/g+c+p+a+nr+view) CFL Square 2D 2P GR8 28W 835

Bailey Electric & Electronics bv | Everdenberg 21 | 4902 TT Oosterhout | nl | +31 (0)162 52 24 46 | info@bailey.nl

Tous droits réservés. Nous nous réservons le droit de modifier la conception et spécifications techniques de nos produits sans préavis.